## **ibec\_FreeGlobalVar**

## **Description**

This function removes a specified [Local variables / DECLARE VARIABLE statement|variable](http://ibexpert.com/docu/doku.php?id=02-ibexpert:02-03-database-objects:stored-procedure) from a list of global variables, and frees memory associated with the variable. If an empty [string](http://ibexpert.com/docu/doku.php?id=01-documentation:01-13-miscellaneous:glossary:string) is specified as VarName all global variables will be destroyed. This function returns a number of destroyed global variables.

## **Syntax**

function ibec FreeGlobalVar(VarName : string) : variant;

## **Example**

```
execute ibeblock
as
begin
  try
   MyVar = 42;ibec SetGlobalVar('MyGlobalVar', MyVar);
     MyVar1 = ibec_GetGlobalVar('MyGlobalVar', null);
     if (MyVar1 is not null) then
       ibec_ShowMessage(MyVar1);
   finally
    ibec FreeGlobalVar('MyGlobalVar');
   end;
end
```
From: <http://ibexpert.com/docu/>- **IBExpert** Permanent link: **[http://ibexpert.com/docu/doku.php?id=05-ibexpert-ibeblock-functions:05-27-miscellaneous-functions:ibec\\_freeglobalvar](http://ibexpert.com/docu/doku.php?id=05-ibexpert-ibeblock-functions:05-27-miscellaneous-functions:ibec_freeglobalvar)** Last update: **2023/07/05 18:58**riiti

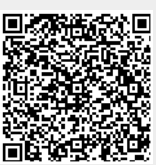